## **Student Record Release Authorization Instructions**

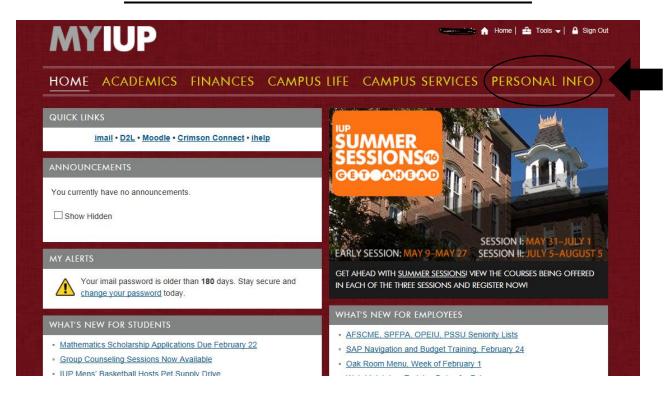

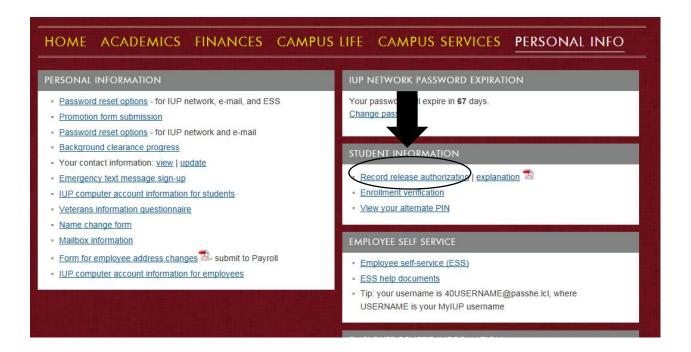

| Personal Information Alumni & Friends Services Student Services Financial Aid Employee IUP Administration                                                                                   |                                                |                                        |
|----------------------------------------------------------------------------------------------------|------------------------------------------------|----------------------------------------|
| Search Go                                                                                                    |                                                | RETURN SITE MAP HELP EXIT              |
| Record has been successfully removed.                                                                                                    |                                                |                                        |
| Authorization for IUP Personnel to Discle This form allows you to identify individuals or entities to whom your  Banner ID:  Geography  If you wish to enter an authorized person, complete | r educational record information can be releas | Stadent will fill out the below offine |
| Required Fields*:  First Name*:                                                                                                    | Last Name*:                                    |                                        |
| Address*: Security Keyword*:                                                                                                    | City State Zip*: Security Phrase*:             |                                        |

Please note: Both security keyword and security phrase MUST be known by your contact(s) in order to disclose your educational record information to those you have at

## Place a checkmark in each category where access is granted:

|        | * Academic Records: graduation, grades, academic standing, and probation/dismissal status.  NOTE: Transcripts and certifications which need to be mailed out require the student's written, dated request.                                                                                                    |  |
|--------|----------------------------------------------------------------------------------------------------|--|
|        | * Registration Records: scheduling information and registration holds.                                                                                                    |  |
|        | * Housing Records: meal plan and IUP residency information.                                                                                                    |  |
|        | * Financial Aid Records: financial aid resources and amounts, academic progress explanation (may include grade information), specific information found on the Free Application for Federal Student Aid (FAFSA) and any other document received, financial or otherwise, by the Financial Aid Office from the parent and/or student. |  |
|        | * Bursar's Records: student bill and transaction activities, refund information, install payments.                                                                                                    |  |
| Submit |                                                                                                    |  |